# **Understand Unified Wireless Network Protocol (CUWN WLC) and Port Matrix**

# **Contents**

[Introduction](#page-0-0) [Background Information](#page-0-1) [Terms Used](#page-0-2) [Network Overview](#page-1-0) [Protocol and Port Number Information](#page-2-0) [Table 1. WCS/NCS/PI Protocols and Ports](#page-2-1) [Table 2. MSE - AwIPS Protocols](#page-5-0) [Table 3. MSE - Context Protocols](#page-6-0) [Table 4. WLC Protocols](#page-7-0) [Table 5. AP Protocols](#page-9-0) [Table 6. OEAP600 Firewall Protocols](#page-10-0)

# <span id="page-0-0"></span>**Introduction**

<span id="page-0-1"></span>This document describes information about port numbers used by the Unified Wireless solution.

# **Background Information**

The main purpose of this document is to provide a consolidated source of communication protocols that incorporate a CUWN solution. Goals are to implement appropriate firewall and security policies based on this information to properly secure the CUWN infrastructure.

### <span id="page-0-2"></span>**Terms Used**

Here is a list of terms used in this document:

- Wireless Control System WCS
- Network Control System NCS
- Cisco Prime Infrastructure PI
- Wireless LAN Controller WLC
- Mobility Services Engine MSE
- Operating System OS
- Access Point AP
- Secure Shell SSH
- Simple Mail Transfer Protocol SMTP
- Authentication, Authorization, and Accounting AAA
- Domain Name System DNS
- Identity Services Engine ISE
- Network Time Protocol NTP
- Simple Object Access Protocol SOAP
- High Availability HA
- Quality of Service QoS
- Database DB
- Remote Desktop Protocol RDP
- Virtual Network Computing VNC
- Transport Layer Security TLS
- Cisco Location Control Protocol LOCP
- Internet Control Message Protocol ICMP
- Simple Network Management Protocol SNMP
- Network Mobility Services Protocol NMSP
- Adaptive Wireless Intrusion Prevention System AwIPS
- Ethernet over IP EoIP
- Rogue Location Discovery Protocol RDLP
- Control and Provisioning of Wireless Access Points CAPWAP
- Light Weight Access Point Protocol LWAPP
- Network Spectrum Interface NSI
- OfficeExtend Access Point OEAP

## <span id="page-1-0"></span>**Network Overview**

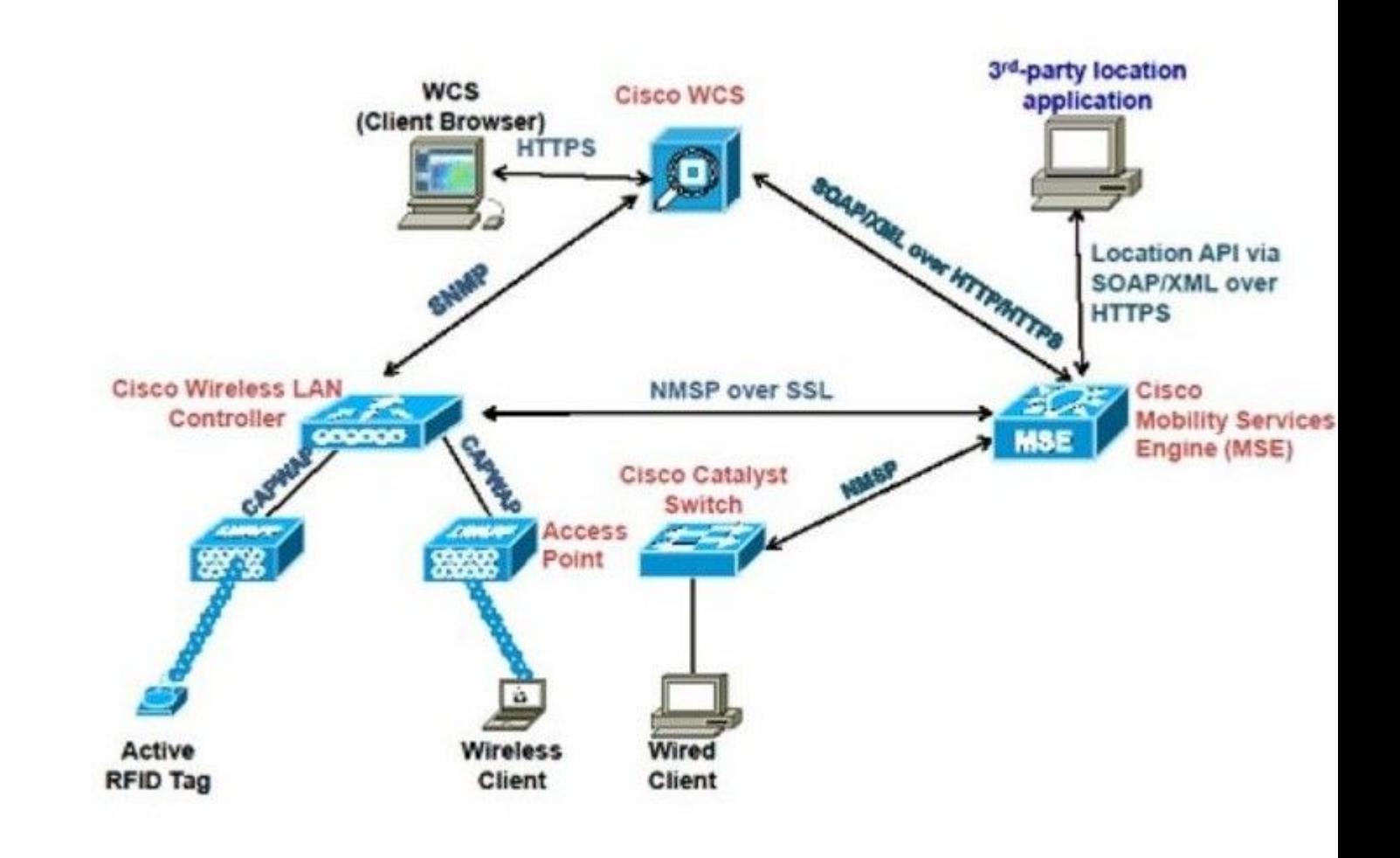

<span id="page-2-0"></span>*Network Diagram*

# **Protocol and Port Number Information**

Here is a list of tables in this document:

- Table 1. WCS/NCS/PI Protocols
- Table 2. MSE AwIPS Protocols
- Table 3. MSE Context Protocols
- Table 4. WLC Protocols
- Table 5. CAPWAP AP Protocols
- Table 6. OEAP600 Firewall Protocols

#### <span id="page-2-1"></span>**Table 1. WCS/NCS/PI Protocols and Ports**

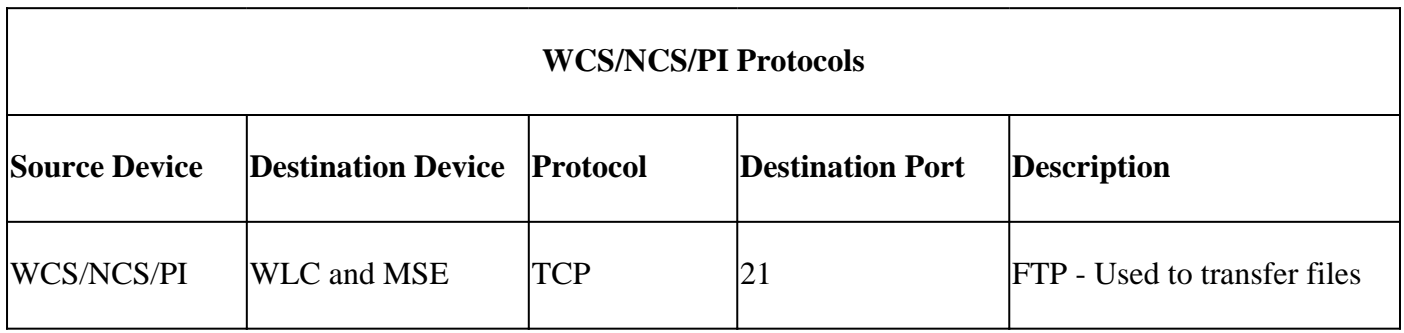

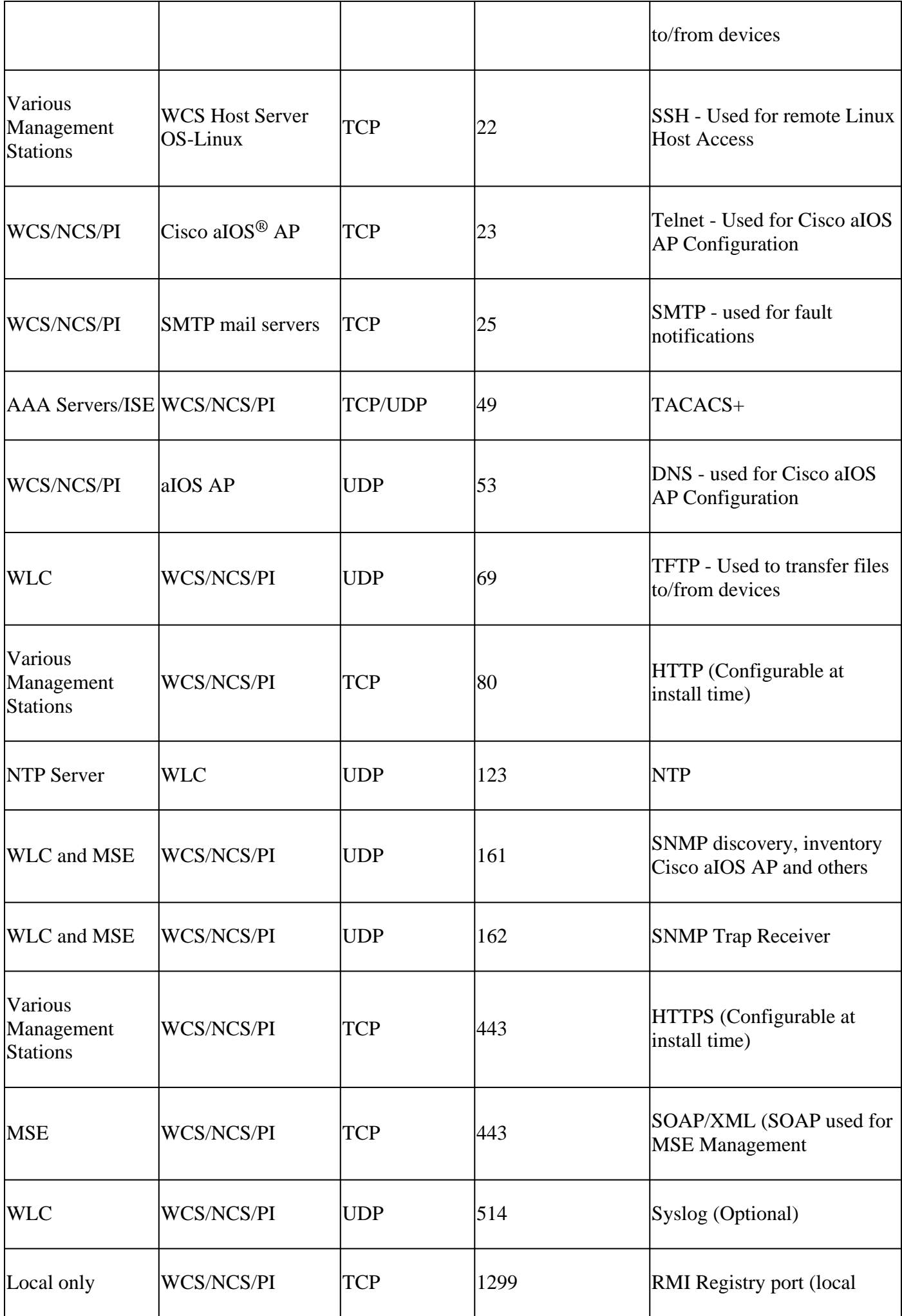

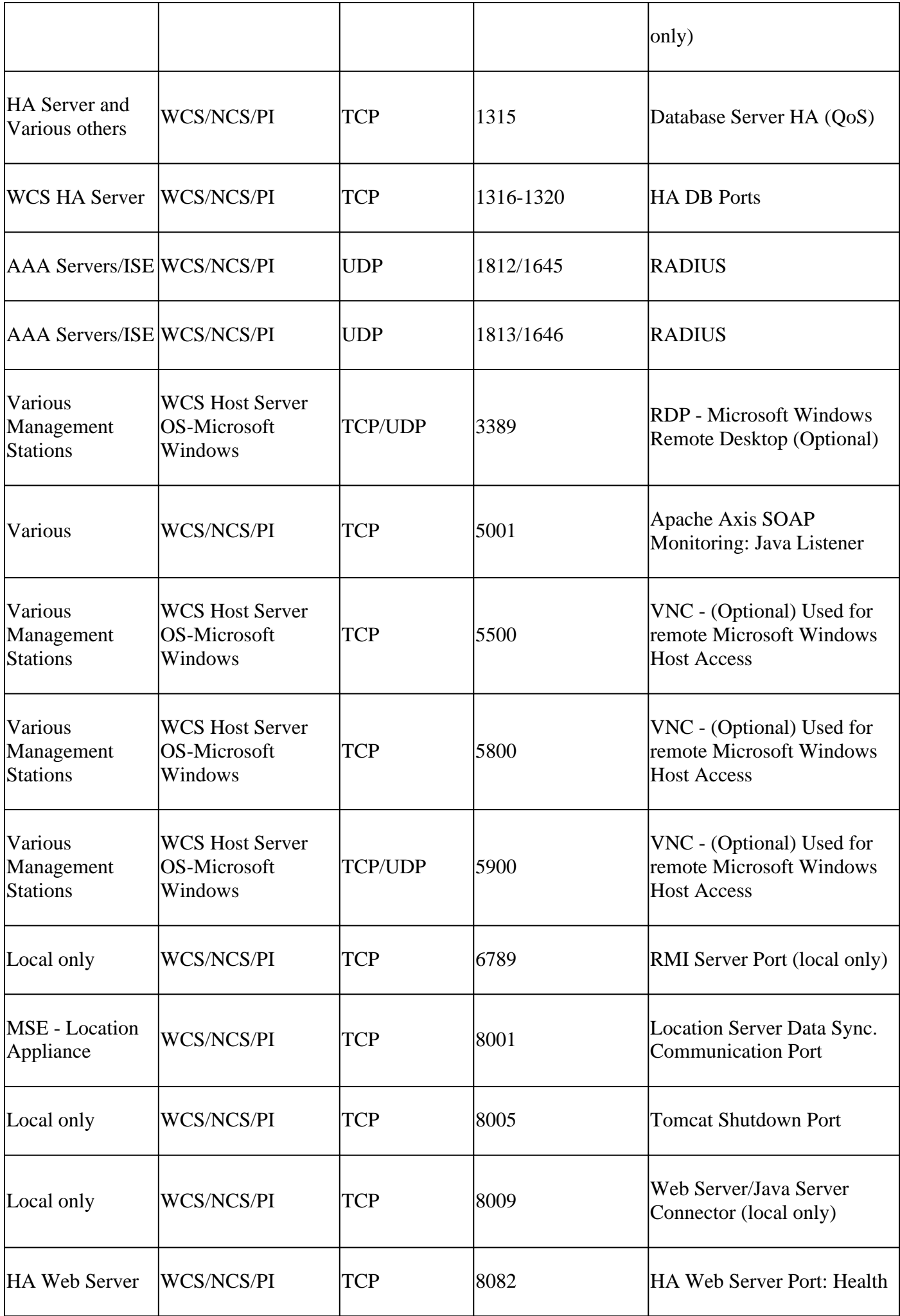

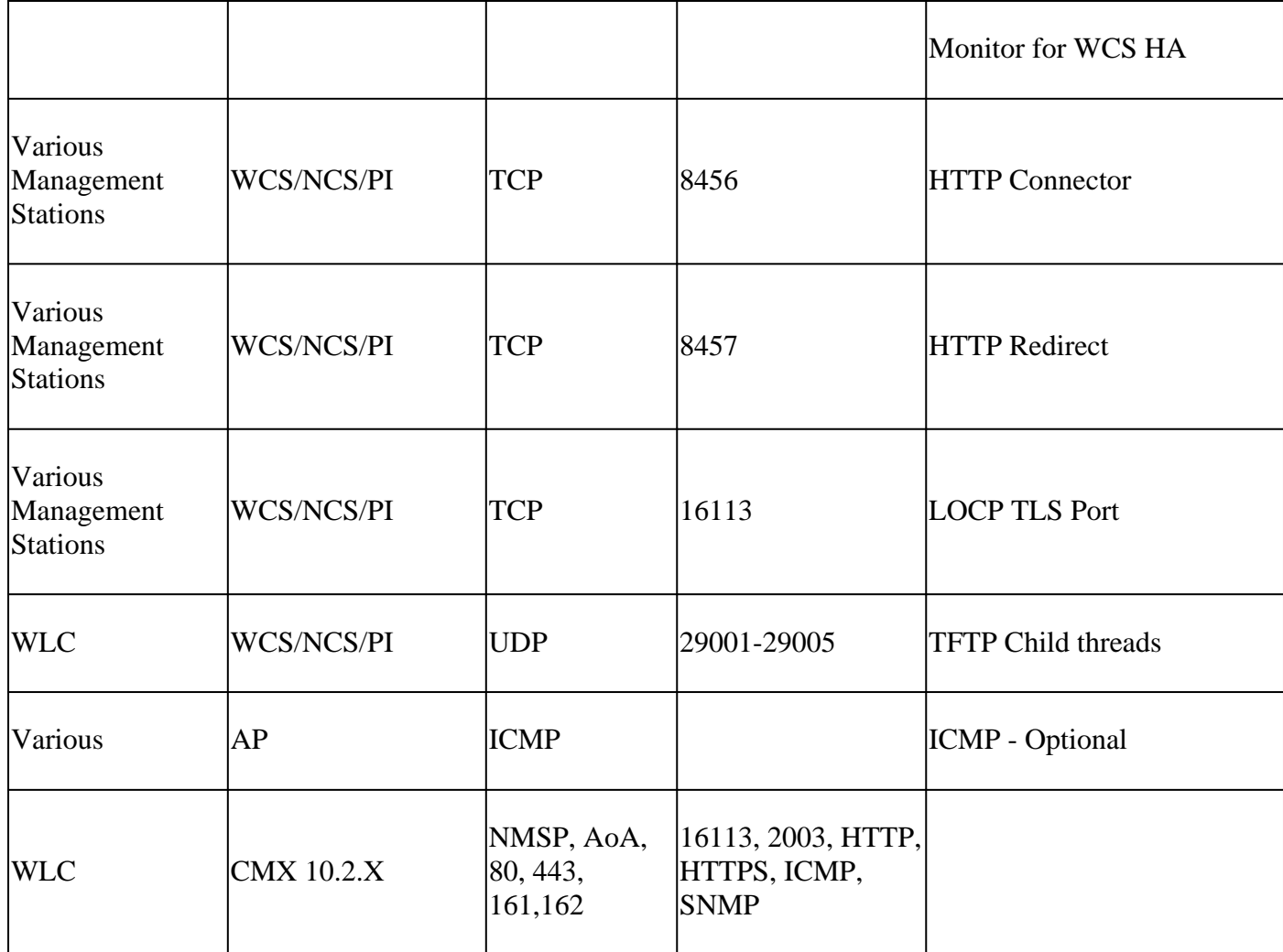

### <span id="page-5-0"></span>**Table 2. MSE - AwIPS Protocols**

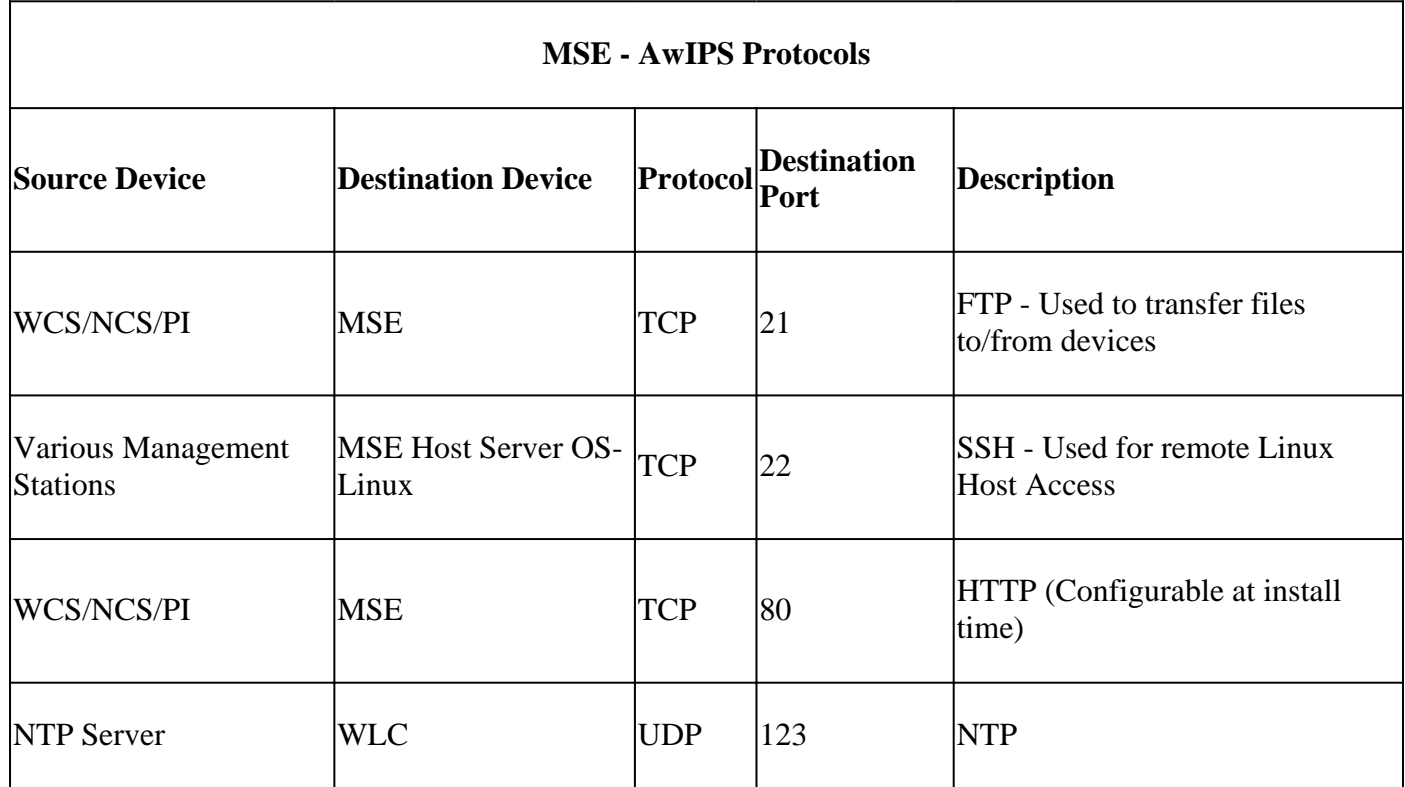

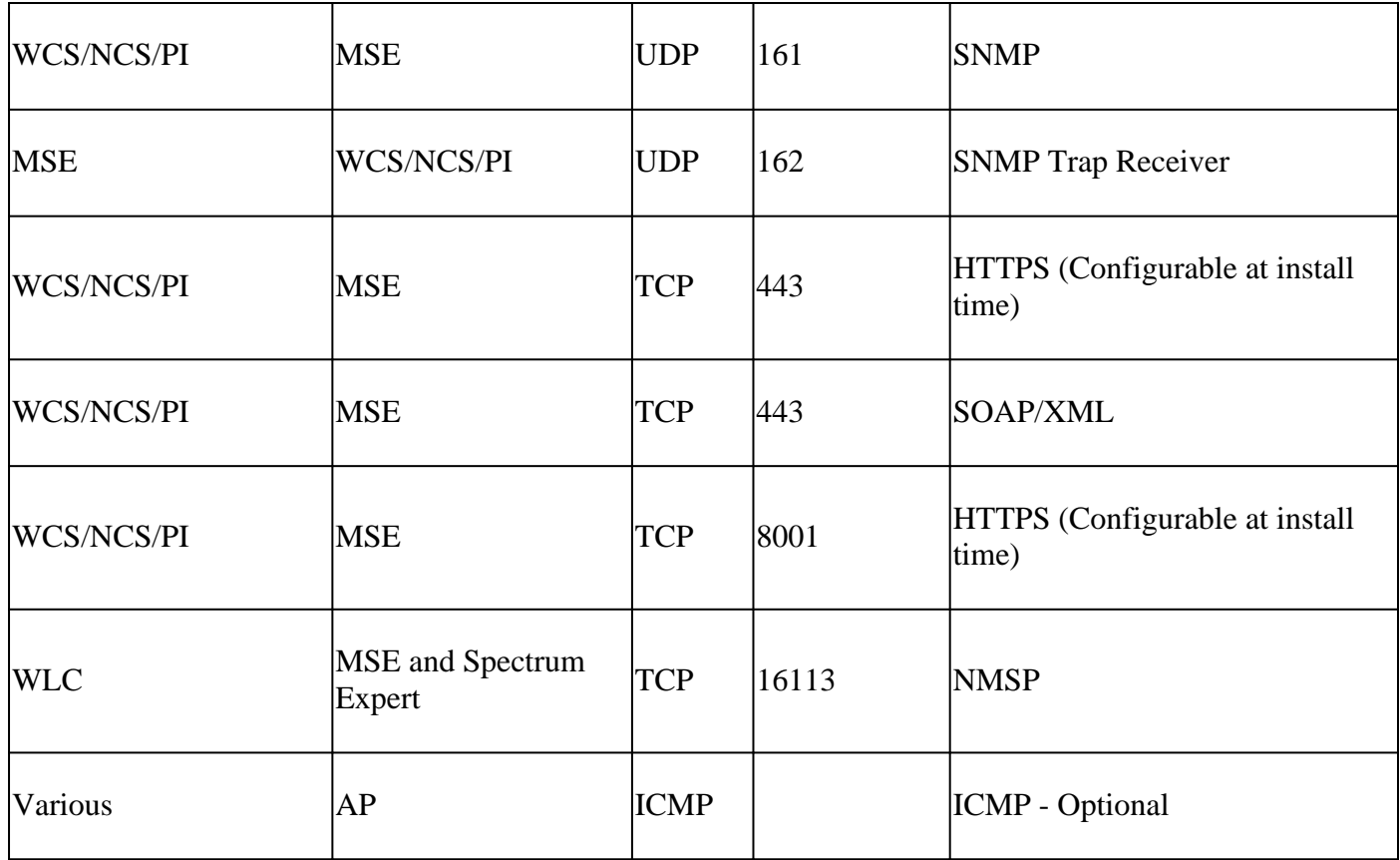

### <span id="page-6-0"></span>**Table 3. MSE - Context Protocols**

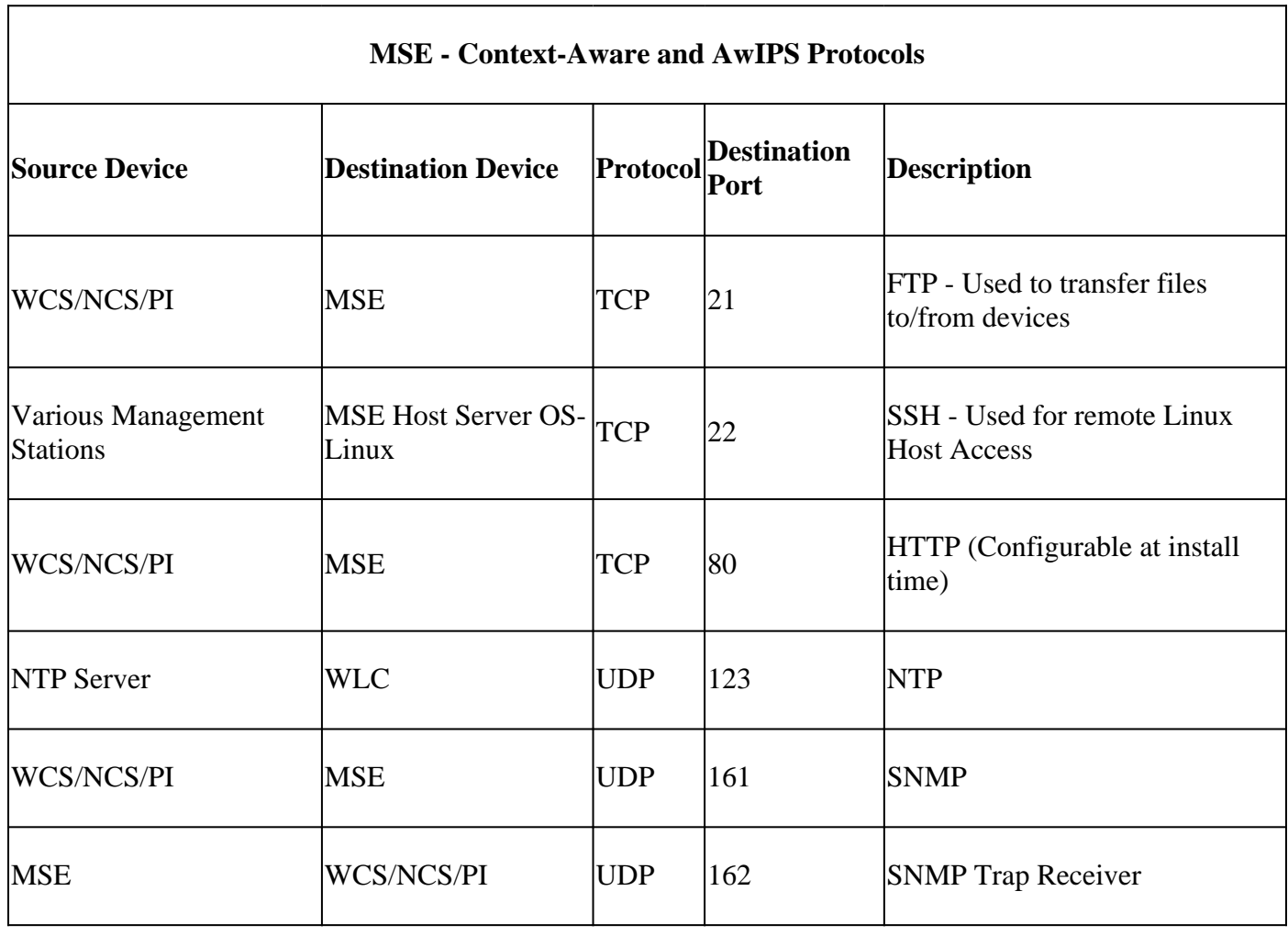

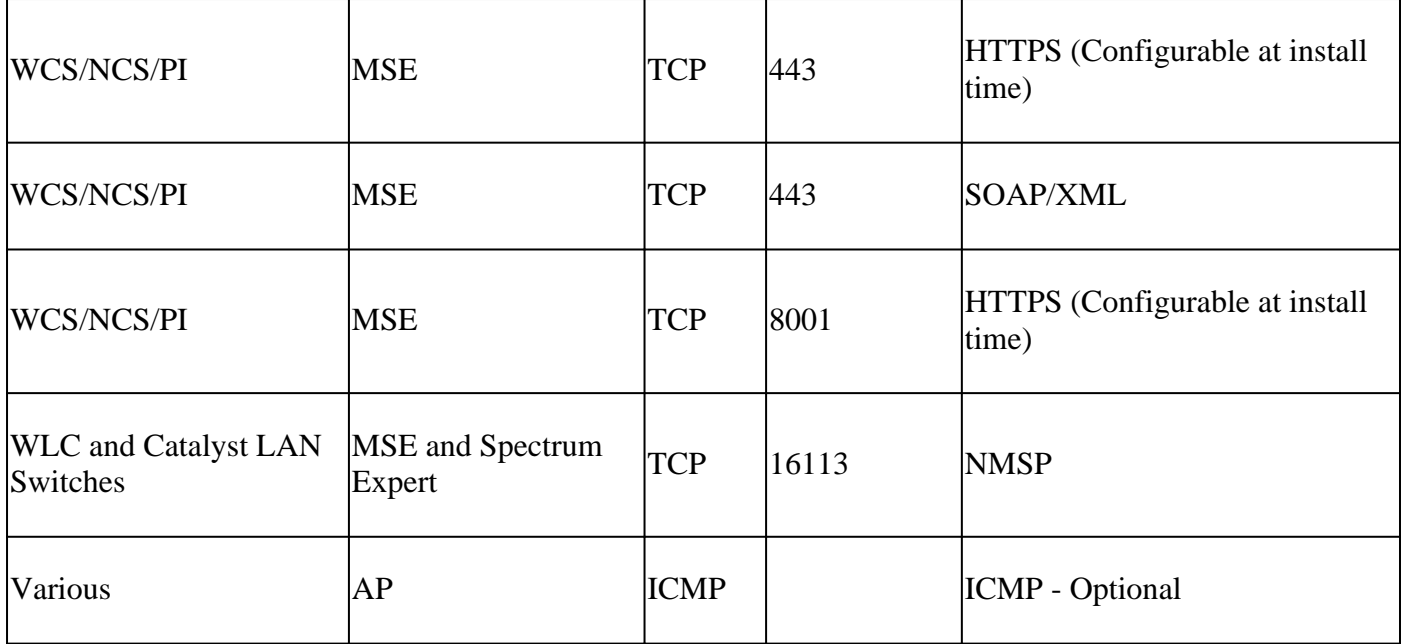

### <span id="page-7-0"></span>**Table 4. WLC Protocols**

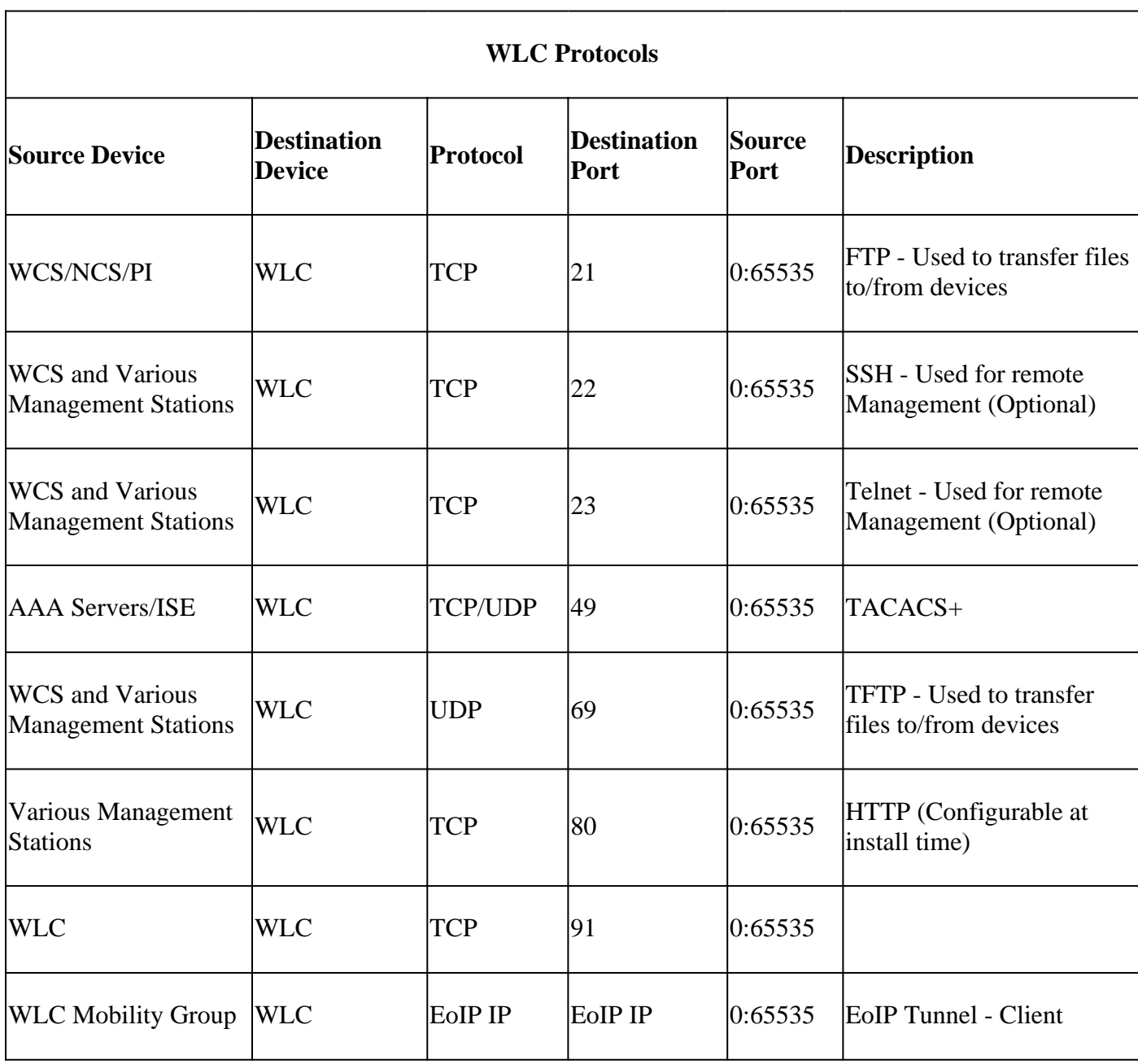

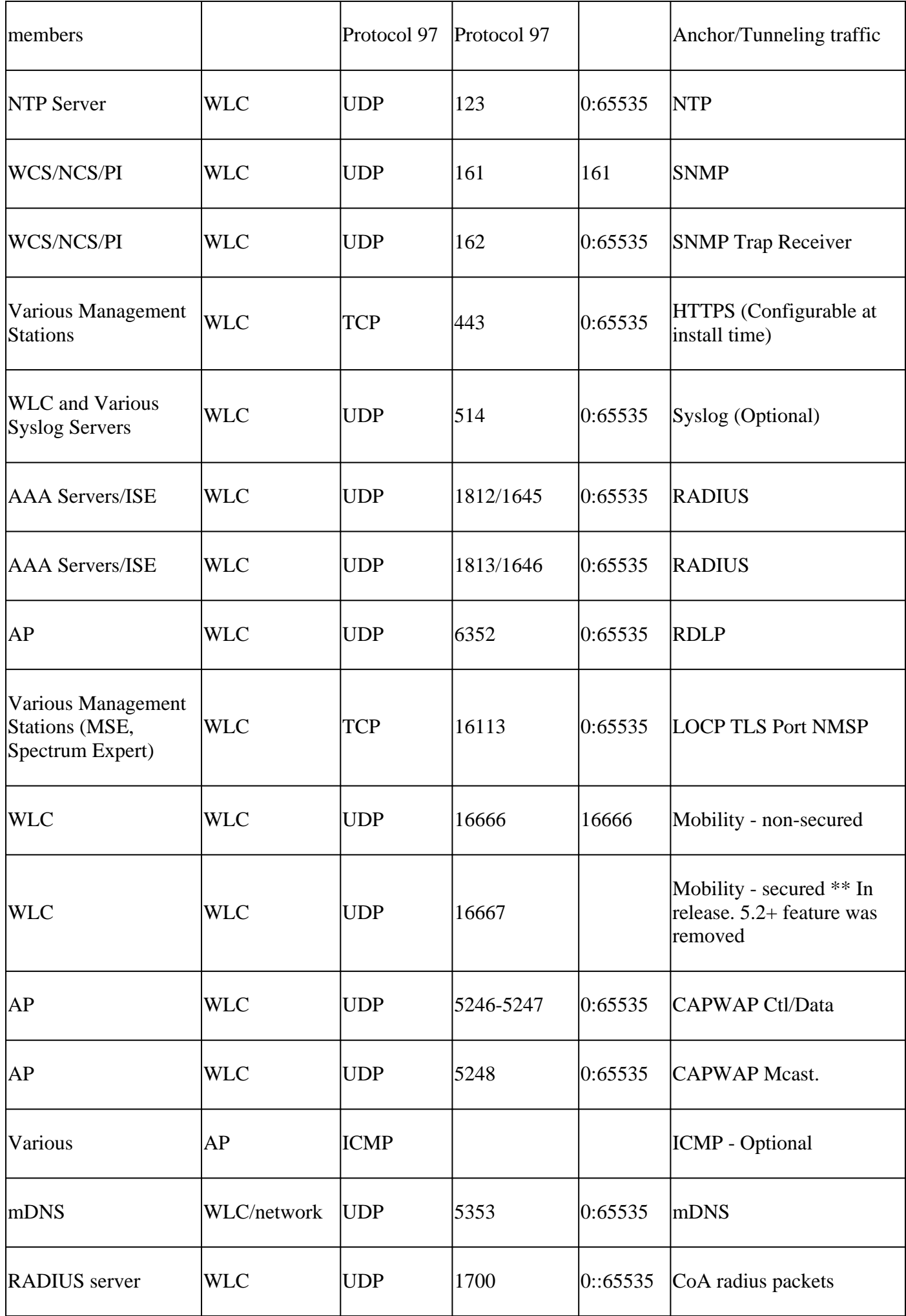

# <span id="page-9-0"></span>**Table 5. AP Protocols**

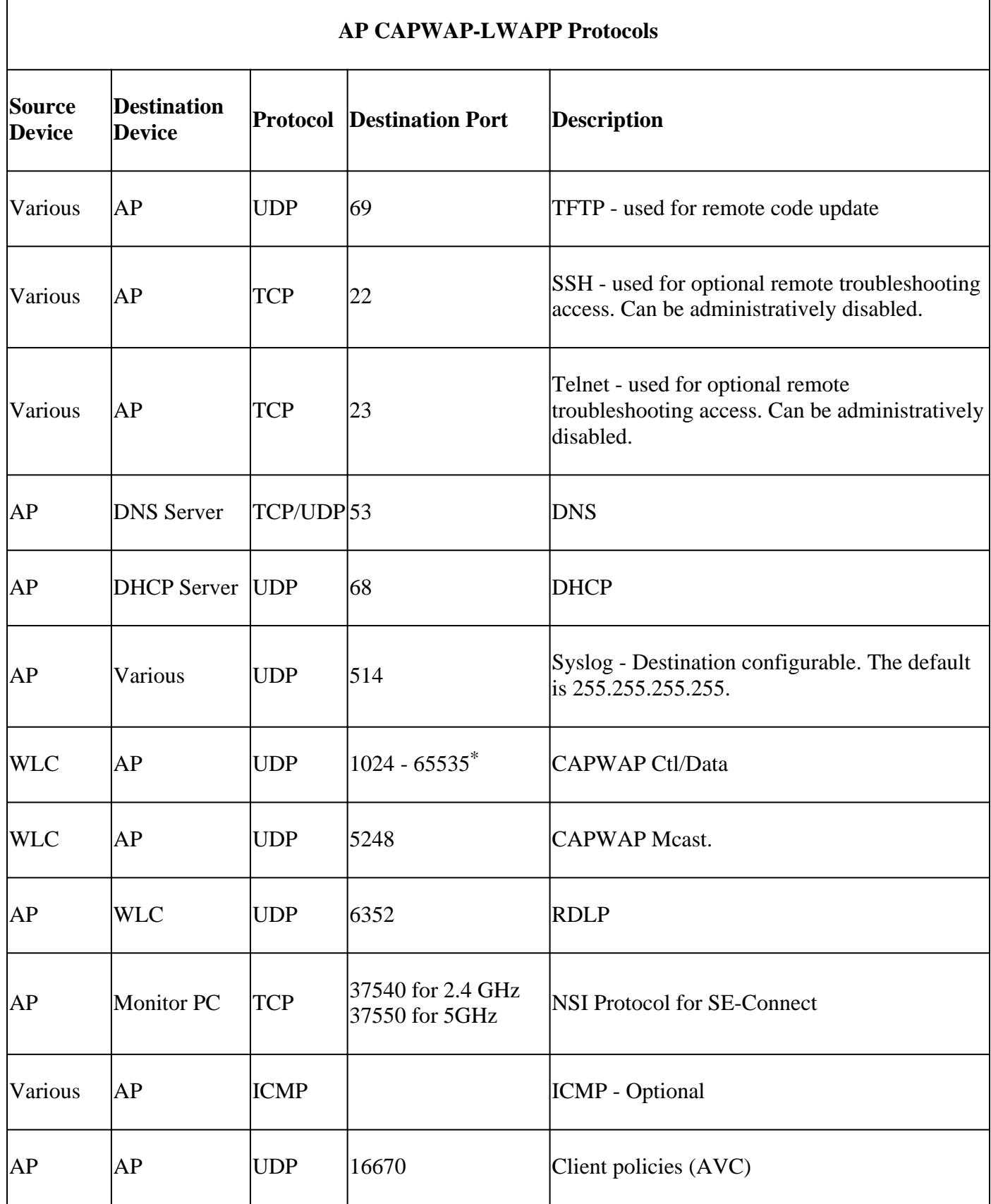

\* - Arbitrary port number is assigned to every AP from the range 1024 - 65535 when the AP joins the WLC. The WLC uses the number as the Destination Port for CAPWAP Ctl/Data as long as the AP is connected.

# <span id="page-10-0"></span>**Table 6. OEAP600 Firewall Protocols**

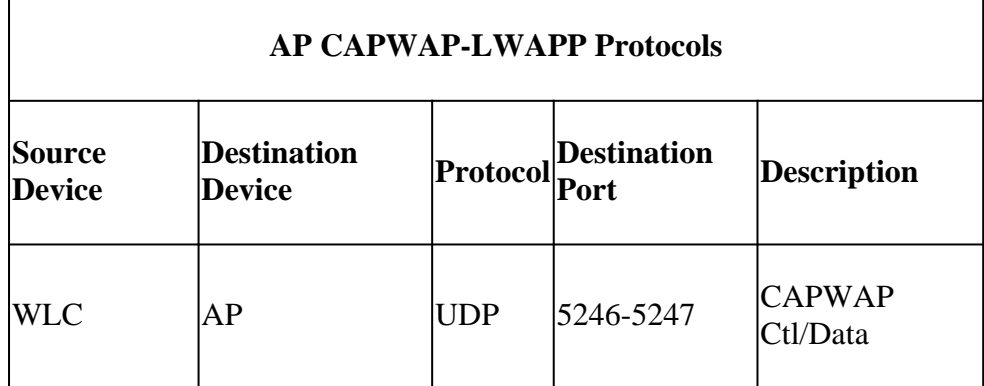